# **Checkliste – Inbetriebnahme**

## **1.DIP-Schalter**

Raumfläche? Kapazität Zweitraum-Abluft-Anschluss? => Betriebsanleitung Seite 37

## **2.Mauerkasten**

Gesäubert? Gefettet? => Betriebsanleitung Seite 40

## **3.Gerät einsetzen und einschalten**

- freeAir passt nur in vorgesehenen Mauerkästen (runde Farbmarkierung beachten)
- Eventuell mit der Hand auf die Frontplatte schlagen

#### **4.Kunden-Einweisung**

Kurzanleitung erklären => Betriebsanleitung Seite 0 Comfort-Level anwählen, Turbo- und Sleep-Betrieb zeigen Hinweis: LED erlöschen nach 2 min, Ventilatoren pausieren eventuell: Gerät funktioniert!

#### **5.Kunden-Tipps**

Filterwechsel erfolgt jährlich durch Nutzer => Betriebsanleitung Seite 44 (nach 8700 Stunden oder bei erhöhtem Luftwiderstand => rotes Blinken; Filterset erhältlich u.a. bei Amazon) Baustaub (draußen und drinnen) kann Filter früher verschmutzen Bei Neubau im 1. Herbst erhöhte Feuchtigkeit an Außenwand (Kondensat => kein Problem)

# **6.freeAir-Connect**

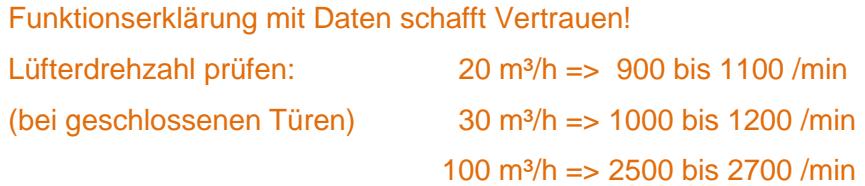

Hohe Drehzahl: zu lange Leitungen, nur ein 75er Rohr, Ventil oder Türspalt zu klein, Bohrung im Mauerkasten-Adapter nicht geöffnet, Filter verschmutzt (Baustaub) => Betriebsanleitung Seite 14/15/44